# Package: Rhisat2 (via r-universe)

July 5, 2024

Type Package

Title R Wrapper for HISAT2 Aligner

Version 1.21.0

SystemRequirements GNU make

Description An R interface to the HISAT2 spliced short-read aligner by Kim et al. (2015). The package contains wrapper functions to create a genome index and to perform the read alignment to the generated index.

License GPL-3

Encoding UTF-8

RoxygenNote 7.3.1

**Depends** R  $(>= 4.3.0)$ 

Suggests testthat, knitr, rmarkdown, BiocStyle

VignetteBuilder knitr

biocViews Alignment, Sequencing, SplicedAlignment

Imports txdbmaker, SGSeq, GenomicRanges, methods, utils

URL <https://github.com/fmicompbio/Rhisat2>

BugReports <https://github.com/fmicompbio/Rhisat2/issues>

Archs x64

Repository https://bioc.r-universe.dev

RemoteUrl https://github.com/bioc/Rhisat2

RemoteRef HEAD

RemoteSha d4554a0253578bf8aeca90391d037473d6154589

# **Contents**

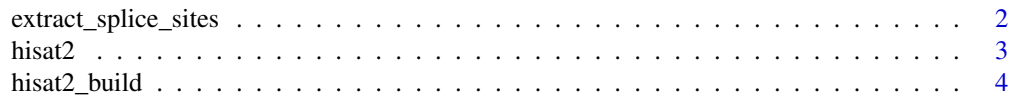

<span id="page-1-0"></span>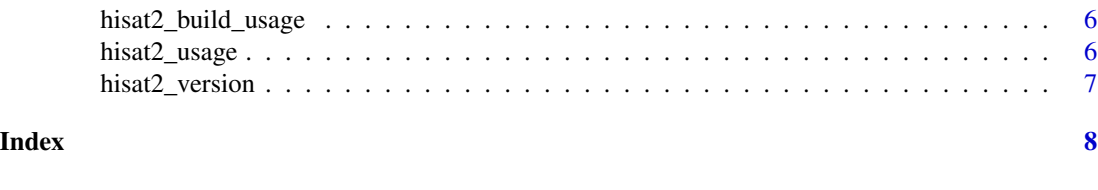

extract\_splice\_sites *Extract splice sites from annotation*

# Description

This function extracts splice sites from an annotation object (a gtf/gff3 file, a GRanges object or a TxDb object) and saves them in a text file formatted such that it can be directly used with HISAT2, by providing it as the argument known-splicesite-infile.

#### Usage

```
extract_splice_sites(features, outfile, min_length = 5)
```
#### Arguments

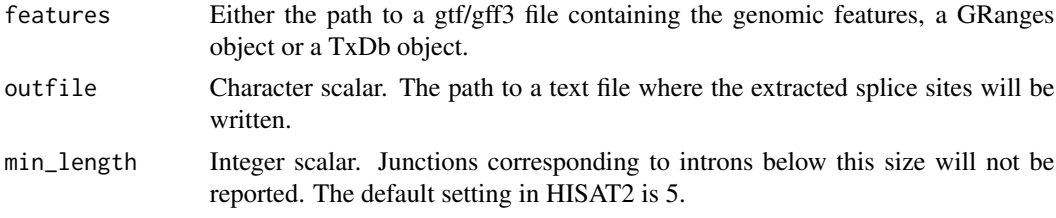

#### Value

Nothing is returned, but the splice junction coordinates are written to outfile.

# Author(s)

Charlotte Soneson

### References

Kim D, Langmead B and Salzberg SL. HISAT: a fast spliced aligner with low memory requirements. Nature Methods 12:357-360 (2015).

#### Examples

```
tmp <- tempfile()
extract_splice_sites(features=system.file("extdata/refs/genes.gtf",
                                          package="Rhisat2"),
                    outfile=tmp, min_length=5)
```
<span id="page-2-0"></span>

#### Description

The function can be used to call the hisat2 binary.

#### Usage

```
hisat2(
  sequences,
  index,
  ...,
  type = c("single", "paired"),
  outfile,
  force = FALSE,
  strict = TRUE,
  execute = TRUE
)
```
#### Arguments

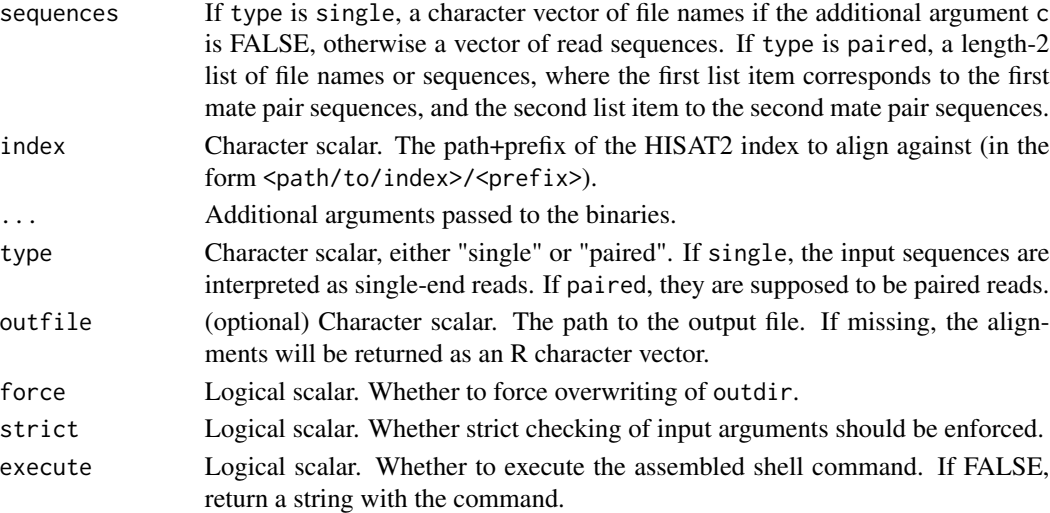

#### Details

All additional arguments in ... are interpreted as additional arguments to the HISAT2 binaries. Any flags are supposed to be represented as logical values (e.g., quiet=TRUE will be translated into --quiet). Parameters with additional input are supposed to be character or numeric vectors, and the individual elements are collapsed into a single comma-separated string (e.g., k=2 is translated into -k 2, bmax=100 into --bmax 100). Some arguments to the HISAT2 binaries will be ignored if they are already handled as explicit function arguments. See the output of hisat2\_usage() for details about available parameters.

#### <span id="page-3-0"></span>Value

If execute is TRUE, the output generated by calling the hisat2 binary. If execute is FALSE, the hisat2 command.

#### Author(s)

Charlotte Soneson, based on code from Florian Hahne.

# References

Kim D, Langmead B and Salzberg SL. HISAT: a fast spliced aligner with low memory requirements. Nature Methods 12:357-360 (2015).

#### Examples

```
tmp <- tempdir()
refs <- list.files(system.file("extdata/refs", package="Rhisat2"),
                   full.names=TRUE, pattern="\\.fa$")
hisat2_build(references=refs, outdir=file.path(tmp, "index"),
             force=TRUE, prefix="index")
reads <- list.files(system.file("extdata/reads", package="Rhisat2"),
                    full.names=TRUE, pattern="\\.fastq$")
hisat2(sequences=as.list(reads), index=file.path(tmp, "index/index"),
      type="paired", outfile=file.path(tmp, "out.sam"), force=TRUE)
```
hisat2\_build *Generate HISAT2 index*

#### Description

This function can be used to call the hisat2-build binary.

# Usage

```
hisat2_build(
  references,
  outdir,
  ...,
 prefix = "index",force = FALSE,
  strict = TRUE,
  execute = TRUE
)
```
#### hisat2\_build 5

#### Arguments

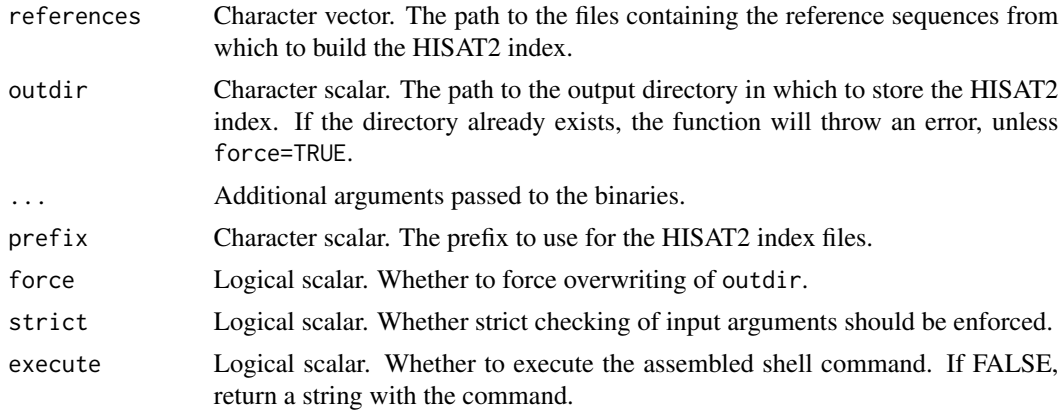

#### Details

All additional arguments in ... are interpreted as additional arguments to the HISAT2 binaries. Any flags are supposed to be represented as logical values (e.g., quiet=TRUE will be translated into --quiet). Parameters with additional input are supposed to be character or numeric vectors, and the individual elements are collapsed into a single comma-separated string (e.g., k=2 is translated into -k 2, bmax=100 into --bmax 100). Some arguments to the HISAT2 binaries will be ignored if they are already handled as explicit function arguments. See the output of hisat2\_build\_usage() for details about available parameters.

#### Value

If execute is TRUE, the output generated by calling the hisat2-build binary. If execute is FALSE, the hisat2-build command.

#### Author(s)

Charlotte Soneson, based on code from Florian Hahne.

# References

Kim D, Langmead B and Salzberg SL. HISAT: a fast spliced aligner with low memory requirements. Nature Methods 12:357-360 (2015).

#### Examples

```
tmp <- tempdir()
refs <- list.files(system.file(package="Rhisat2", "extdata/refs"),
                   full.names=TRUE, pattern="\\.fa$")
x <- hisat2_build(references=refs, outdir=file.path(tmp, "index"),
                  force=TRUE)
head(x)
list.files(file.path(tmp, "index"))
```
<span id="page-5-0"></span>hisat2\_build\_usage *Print usage of hisat2-build*

# Description

Print usage of hisat2-build

# Usage

hisat2\_build\_usage()

# Value

No value is returned, the usage of hisat2\_build is printed to the console.

#### Author(s)

Charlotte Soneson

#### Examples

hisat2\_build\_usage()

hisat2\_usage *Print usage of hisat2*

# Description

Print usage of hisat2

# Usage

hisat2\_usage()

# Value

No value is returned, the usage of hisat2 is printed to the console.

# Author(s)

Charlotte Soneson

# Examples

hisat2\_usage()

<span id="page-6-0"></span>hisat2\_version *Print HISAT2 version*

# Description

Print HISAT2 version

# Usage

hisat2\_version()

# Value

No value is returned, the version information for hisat2 is printed to the console.

# Author(s)

Charlotte Soneson

# Examples

hisat2\_version()

# <span id="page-7-0"></span>Index

extract\_splice\_sites, [2](#page-1-0)

hisat2, [3](#page-2-0) hisat2\_build, [4](#page-3-0) hisat2\_build\_usage, [6](#page-5-0) hisat2\_usage, [6](#page-5-0) hisat2\_version, [7](#page-6-0)